*Direzione Didattica 3° Circolo Via Marconi, 6 20922 Verbania Tel-Fax: 0323/503529 Tel: 0323/557789 E-MAIL: guglielmazzivb@libero.it*

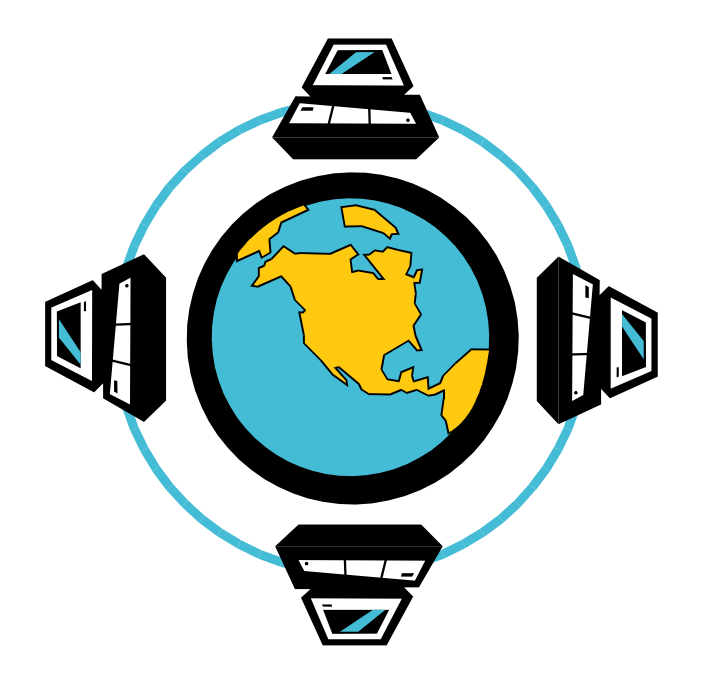

# *Regolamento per l'utilizzo dell'aula multimediale e della navigazione Internet*

Allegato alla P.U.A.: Linee guida per i docenti

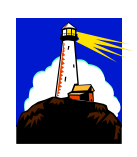

#### *Navigazione in Internet*

L'uso di Internet e della posta elettronica vanno fatti sotto stretto controllo dei Docenti, che non devono assolutamente lasciare soli gli alunni davanti al computer con cui effettuano il collegamento.

- Sarebbe bene educare gli alunni all'uso di questo strumento di ricerca, a scuola, possibilmente utilizzando motori di ricerca appositamente creati per i minori e quindi privi di rischio ( www.baol.it, www.simpaticoland.com, www.davide.it ) .
- Non modificare l'home page di explorer (sarà configurata dagli operatori tecnologici su una pagina bianca, onde evitare banner pubblicitari non adatti ai minori, all'inizio di ogni connessione).
- Copiando materiale da Internet, tener presente delle leggi sui diritti d'autore e di proprietà intellettuale.

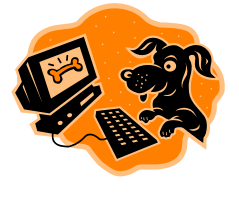

*Posta elettronica*

- Non fornire la psw d'accesso ad altri.
- Gli indirizzi di posta elettronica degli alunni non devono essere divulgati né registrati nella rubrica di outlook, ( usare soprannomi inventati per creare account di posta a scopo didattico e comunque sempre sul server e non dal programma installato sul PC).
- Evitare di lasciare mail sul server della scuola: lo spazio è limitato.
- Se si inoltrano copie a più persone, preferire le CCN (copia conoscenza nascosta), che tutelano la privacy.
- Non permettere di inoltrare dati personali degli alunni, tramite mail (nome, cognome, indirizzo).
- Non aprire file con allegati in inglese o provenienti da mittenti sconosciuti (potrebbero contenere virus!)..

## *Terminata la connessione, staccare lo spinotto dal router Ricordarsi di compilare l'apposito registro ad ogni connessione.*

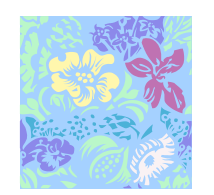

### *Sfondi del desktop*

Lo sfondo del desktop nei PC della scuola non ha un puro scopo estetico bensì deve permettere agli alunni, (anche a quelli portatori di Handicap), di poter individuare immediatamente le icone principali in esso inserite.

Per questo motivo:

- Lo sfondo del desktop non va mai cambiato, (gli operatori tecnologici lo preparano ad hoc).
- Le icone non vanno mai spostate.
- Ogni insegnante avrà cura di preparare una propria cartella all'interno della cartella "documenti" nella quale salverà ogni lavoro prodotto dagli alunni.

Il desktop va lasciato "pulito": tutti i documenti sparsi in esso verranno cancellati.

 Ogni insegnante controllerà se nei PC giacciono propri documenti sparsi o file inutilizzati e si preoccuperà di cancellarli (se la memoria è occupata eccessivamente i PC non funzioneranno bene).

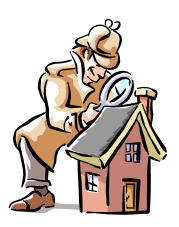

#### *Floppy da 3.5 pollici CD Rom e Software*

- E' vietato l'utilizzo di floppy disk da 3.5 pollici che non siano stati testati dal software antivirus, onde evitare di danneggiare, anche irreversibilmente, il sistema informatico scolastico. I virus potrebbero trasmettersi ad elaboratori esterni alla scuola.
- Gli studenti non possono inserire floppy senza l'autorizzazione degli insegnanti.
- Non utilizzare dischi o CD-ROM forniti con le riviste specializzate, perché spesso creano problemi al sistema.
- Non installare software, senza aver prima consultato l'insegnante referente; si possono utilizzare solo programmi forniti con licenza (una per ogni PC), o freeware.

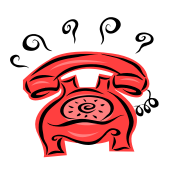

*Segnalazione di problemi*

Se si dovessero riscontrare malfunzionamenti o problemi sui PC, è necessario segnalarli tempestivamente alle figure referenti nella scuola e o raggiungerle telefonicamente.

In ogni caso è meglio annotare quale situazione e quali operazioni hanno preceduto l'evento e, se è presente, la scritta di avviso riportata sullo schermo.

**E' bene non cercare di risolvere il problema, rischiando di peggiorare la situazione (compreso il cambio di cartucce delle stampanti).**

#### *Quando si lascia il laboratorio*

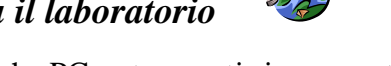

- Assicurarsi che PC e stampanti siano spenti.
- Togliere sempre la corrente:
- Lasciare l'aula in ordine, poiché il personale di pulizia non vi entra di frequente.
- Staccare sempre lo spinotto dal router.
- Chiudere e consegnare le chiavi al personale addetto.